## **MOOVI** Раписание и схема движения трамвая 3

**3** Ким (Б) **3** [Открыть](https://moovitapp.com/index/ru/%D0%9E%D0%B1%D1%89%D0%B5%D1%81%D1%82%D0%B2%D0%B5%D0%BD%D0%BD%D1%8B%D0%B9_%D1%82%D1%80%D0%B0%D0%BD%D1%81%D0%BF%D0%BE%D1%80%D1%82-line-%D0%9A%D0%B8%D0%BC_%D0%91-%D0%92%D0%BE%D0%BB%D0%B3%D0%BE%D0%B3%D1%80%D0%B0%D0%B4__Volgograd-4667-989720-584857-0?utm_source=line_pdf&utm_medium=organic&utm_term=%D0%9A%D0%B8%D0%BC%20(%D0%91)) На Сайте

У трамвая 3 (Ким (Б))2 поездок. По будням, раписание маршрута: (1) Ким (Б): 5:52 - 22:30(2) Обувная Фабрика (Б): 5:58 - 23:06 Используйте приложение Moovit, чтобы найти ближайшую остановку трамвая 3 и узнать, когда приходит Трамвай 3.

## **Направление: Ким (Б)**

23 остановок ОТКРЫТЬ [РАСПИСАНИЕ](https://moovitapp.com/%D0%B2%D0%BE%D0%BB%D0%B3%D0%BE%D0%B3%D1%80%D0%B0%D0%B4__volgograd-4667/lines/3/584857/2289843/ru?ref=2&poiType=line&customerId=4908&af_sub8=%2Findex%2Fru%2Fline-pdf-%25D0%2592%25D0%25BE%25D0%25BB%25D0%25B3%25D0%25BE%25D0%25B3%25D1%2580%25D0%25B0%25D0%25B4__Volgograd-4667-989720-584857&utm_source=line_pdf&utm_medium=organic&utm_term=%D0%9A%D0%B8%D0%BC%20(%D0%91)) МАРШРУТА

Обувная Фабрика (Б)

Рембыттехника (А)

З-Д Им.Петрова (А)

35-Й Гвардейской Дивизии (А)

З-Д Заря Волгограда (А)

Ул.Чебышева (А)

Волгоградский Институт Кооперации (А)

Больница №7 (А)

Интернациональная (А)

Кабардинская (А)

Путепроводная (А)

Череповецкая (А)

Острогожская (А)

Кожгалантерейная Фабрика (А)

Радомская (А)

Вагонное Депо (А)

Волгоград-2 (А)

Милиционера Буханцева (А)

Козловская (Б)

Рабоче-Крестьянская (Б)

Протезный Завод (Б)

## **Расписания трамвая 3**

Ким (Б) Расписание поездки

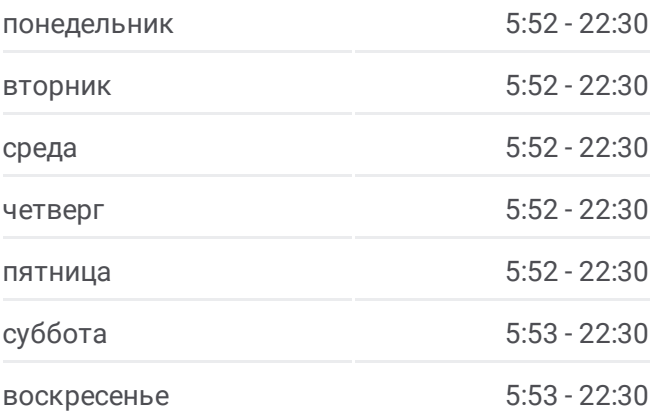

**Информация о трамвае 3 Направление:** Ким (Б) **Остановки:** 23 **Продолжительность поездки:** 30 мин **Описание маршрута:**

Торговый Центр (Б)

Ким (Б)

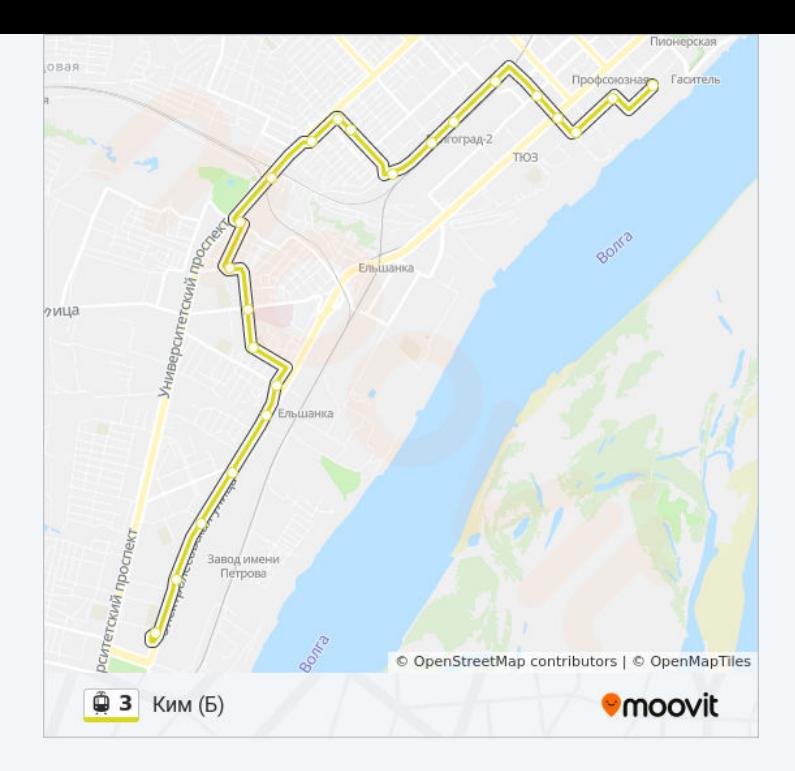

## **Направление: Обувная Фабрика (Б)**

23 остановок ОТКРЫТЬ [РАСПИСАНИЕ](https://moovitapp.com/%D0%B2%D0%BE%D0%BB%D0%B3%D0%BE%D0%B3%D1%80%D0%B0%D0%B4__volgograd-4667/lines/3/584857/2289844/ru?ref=2&poiType=line&customerId=4908&af_sub8=%2Findex%2Fru%2Fline-pdf-%25D0%2592%25D0%25BE%25D0%25BB%25D0%25B3%25D0%25BE%25D0%25B3%25D1%2580%25D0%25B0%25D0%25B4__Volgograd-4667-989720-584857&utm_source=line_pdf&utm_medium=organic&utm_term=%D0%9A%D0%B8%D0%BC%20(%D0%91)) МАРШРУТА

Ким (Б)

Торговый Центр (А)

Протезный Завод (А)

Рабоче-Крестьянская (А)

Козловская (А)

Милиционера Буханцева (Б)

Волгоград-2 (Б)

Вагонное Депо (Б)

Радомская (Б)

Кожгалантерейная Фабрика (Б)

Острогожская (Б)

Череповецкая (Б)

Путепроводная (Б)

Кабардинская (Б)

Интернациональная (Б)

Больница №7 (Б)

Волгоградский Институт Кооперации (Б)

Ул.Чебышева (Б)

**Расписания трамвая 3**

Обувная Фабрика (Б) Расписание поездки

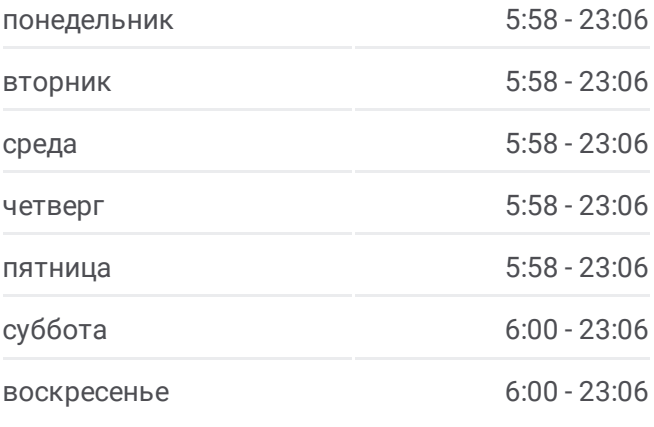

**Информация о трамвае 3 Направление:** Обувная Фабрика (Б) **Остановки:** 23 **Продолжительность поездки:** 31 мин **Описание маршрута:**

З-Д Заря Волгограда (Б)

35-Й Гвардейской Дивизии (Б)

З-Д Им.Петрова (Б)

Рембыттехника (Б)

Обувная Фабрика (Б)

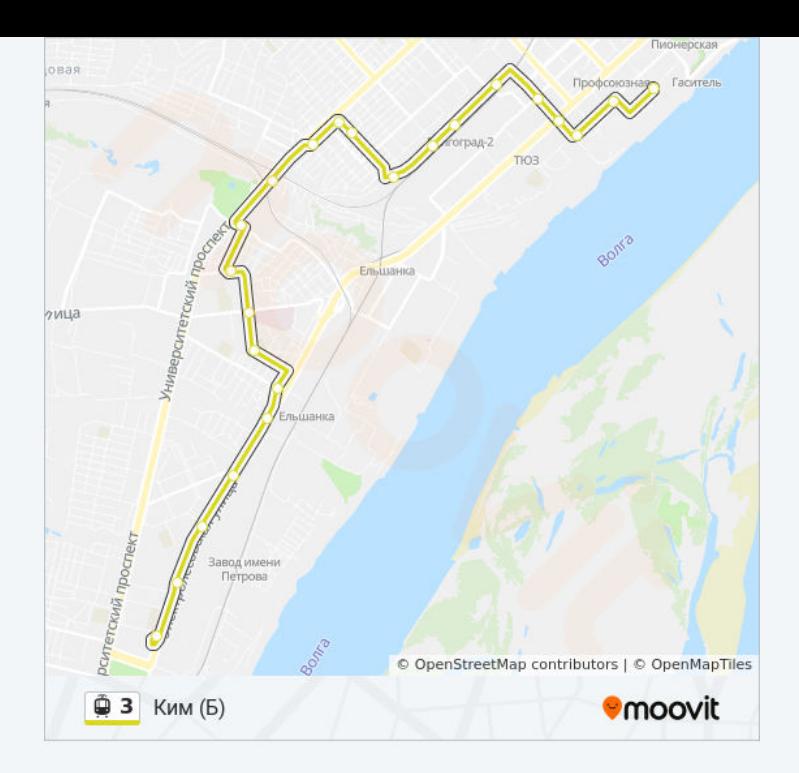

Расписание и схема движения трамвая 3 доступны оффлайн в формате PDF на moovitapp.com. Используйте [приложение](https://moovitapp.com/%D0%B2%D0%BE%D0%BB%D0%B3%D0%BE%D0%B3%D1%80%D0%B0%D0%B4__volgograd-4667/lines/3/584857/2289843/ru?ref=2&poiType=line&customerId=4908&af_sub8=%2Findex%2Fru%2Fline-pdf-%25D0%2592%25D0%25BE%25D0%25BB%25D0%25B3%25D0%25BE%25D0%25B3%25D1%2580%25D0%25B0%25D0%25B4__Volgograd-4667-989720-584857&utm_source=line_pdf&utm_medium=organic&utm_term=%D0%9A%D0%B8%D0%BC%20(%D0%91)) Moovit, чтобы увидеть время прибытия автобусов в реальном времени, режим работы метро и расписания поездов, а также пошаговые инструкции, как добраться в нужную точку Волгограда.

О [Moovit](https://moovit.com/about-us/?utm_source=line_pdf&utm_medium=organic&utm_term=%D0%9A%D0%B8%D0%BC%20(%D0%91)) • Решения [Мобильности](https://moovit.com/maas-solutions/?utm_source=line_pdf&utm_medium=organic&utm_term=%D0%9A%D0%B8%D0%BC%20(%D0%91)) как услуги (MaaS) • [Поддерживаемые](https://moovitapp.com/index/ru/%D0%9E%D0%B1%D1%89%D0%B5%D1%81%D1%82%D0%B2%D0%B5%D0%BD%D0%BD%D1%8B%D0%B9_%D1%82%D1%80%D0%B0%D0%BD%D1%81%D0%BF%D0%BE%D1%80%D1%82-countries?utm_source=line_pdf&utm_medium=organic&utm_term=%D0%9A%D0%B8%D0%BC%20(%D0%91)) страны [Сообщество](https://editor.moovitapp.com/web/community?campaign=line_pdf&utm_source=line_pdf&utm_medium=organic&utm_term=%D0%9A%D0%B8%D0%BC%20(%D0%91)&lang=ru) Мувитеров

© 2023 Moovit - Все права защищены

**Проверьте время прибытия в реальном времени**

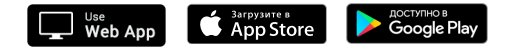